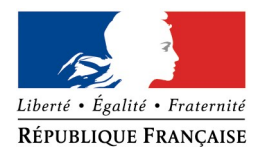

#### **Direction Départementale des Territoires et de la Mer du Gard**

#### **FORMULAIRE D'EVALUATION SIMPLIFIEE DES INCIDENCES D'UN PROJET SUR LES SITES NATURA2000**

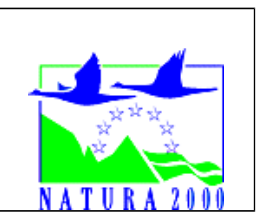

*Ce formulaire permet de répondre à la question suivante : le projet est-il susceptible d'avoir une incidence sur un site Natura 2000 et quelle est l'importance de cette incidence ?*

*Il fait office d'évaluation des incidences Natura 2000 lorsqu'il permet de conclure, sans réaliser une étude approfondie, à l'absence d'incidence significative sur les habitats et les espèces d'intérêt communautaire des sites Natura 2000.*

*Attention : en cas de doute sur l'importance des incidences du projet, une évaluation des incidences plus poussée doit être conduite.*

*Le formulaire est à remplir par le porteur du projet, en fonction des informations dont il dispose. Il est possible de mettre des points d'interrogation lorsque le renseignement demandé n'est pas connu.*

*Ce document permet au service administratif instruisant le projet de fournir l'autorisation requise si le dossier est complet ou, dans le cas contraire, de demander de plus amples précisions sur certains points particuliers.* 

*Il concerne tout type de projet : travaux, aménagements, manifestation, intervention en milieu naturel.*

## **Intitulé du projet :**

#### **Coordonnées du porteur de projet :**

Maître d'ouvrage : Nom et prénom de la personne référente : Commune et département : Adresse : Téléphone :

Fax : Email :

# **1 Description du projet**

Joindre si nécessaire, une description détaillée du projet sur papier libre.

## **Nature du projet** Type d'aménagement ou de manifestation envisagé (exemples : constructions, manifestation sportive, défrichements, etc.) :

## **Localisation**

(Département, commune, lieu-dit) :

## **Etendue du projet**

Les incidences d'un projet sur les habitats naturels et les espèces peuvent être plus ou moins étendues. Il faut tenir compte de :

#### **1. la zone d'implantation du projet**

Définir les emprises au sol temporaires et permanentes de l'implantation du projet en précisant les surfaces et/ou la longueur :

Pour les manifestations, préciser en plus le nombre de personnes attendues (participants et spectateurs) :

#### **2. les travaux connexes**

Définir les aménagements connexes (exemples : voiries et réseaux, parking, zone de stockage, débroussaillage etc.) :

## **3. la zone d'influence plus large**

Pour définir la zone sur laquelle le projet peut avoir une influence plus large, préciser s'il y a :

- □ rejets en milieu aquatique
- □ pollutions
- □ poussières
- □ bruits
- □ éclairages nocturnes
- □ déchets
- □ piétinements
- □ autres :

Commentaires :

## **Durée prévisible et période envisagée du projet**

- Date de début :
- Date de fin :
- Préciser si les activités sont :
- □ diurnes
- □ nocturnes
- □ ponctuelles
- □ régulières (préciser la fréquence)

Commentaires :

### **Budget** Préciser le coût prévisionnel global du projet :

**Nom et numéro du ou des sites directive Habitats et Oiseaux concernés**

Pour trouver le ou les sites concernés par le projet, consulter le site de la DREAL Languedoc Roussillon.

S'il y a une incidence potentielle à distance, préciser la distance entre le projet et le site Natura 2000 concerné :

## **Cartographie**

- Pièces à joindre :
- Plan de situation du projet sur fond IGN au 1/25 000
- Plan de masse, plan cadastral

- Carte du ou des sites Natura 2000 concerné(s) sur laquelle est reportée la localisation du projet

- Tracé du parcours sur une carte lisible au 1/25 000 pour les manifestations sportives, Localiser le cas échéant, les emprises temporaires et définitives, le chantier et les accés

# **2 Etat des lieux écologique**

L'état des lieux écologique sert de base pour la définition desldes incidences du projet sur le patrimoine naturel.

Il doit permettre d'établir la présence des habitats et des espèces d'intérêt communautaire. Les éléments concernant la localisation spatiale et les données quantitatives seront utiles pour l'analyse des incidences.

## **MILIEUX NATURELS ET ESPECES :**

Renseigner les tableaux ci-dessous, et joindre éventuellement une cartographie de localisation des milieux et espèces.

Afin de faciliter l'instruction du dossier, il est fortement recommandé de fournir des photos du site (de préférence sous format numérique).

## TABLEAU DES MILIEUX NATURELS :

# Ce tableau fait référence à des types d'occupation du sol.

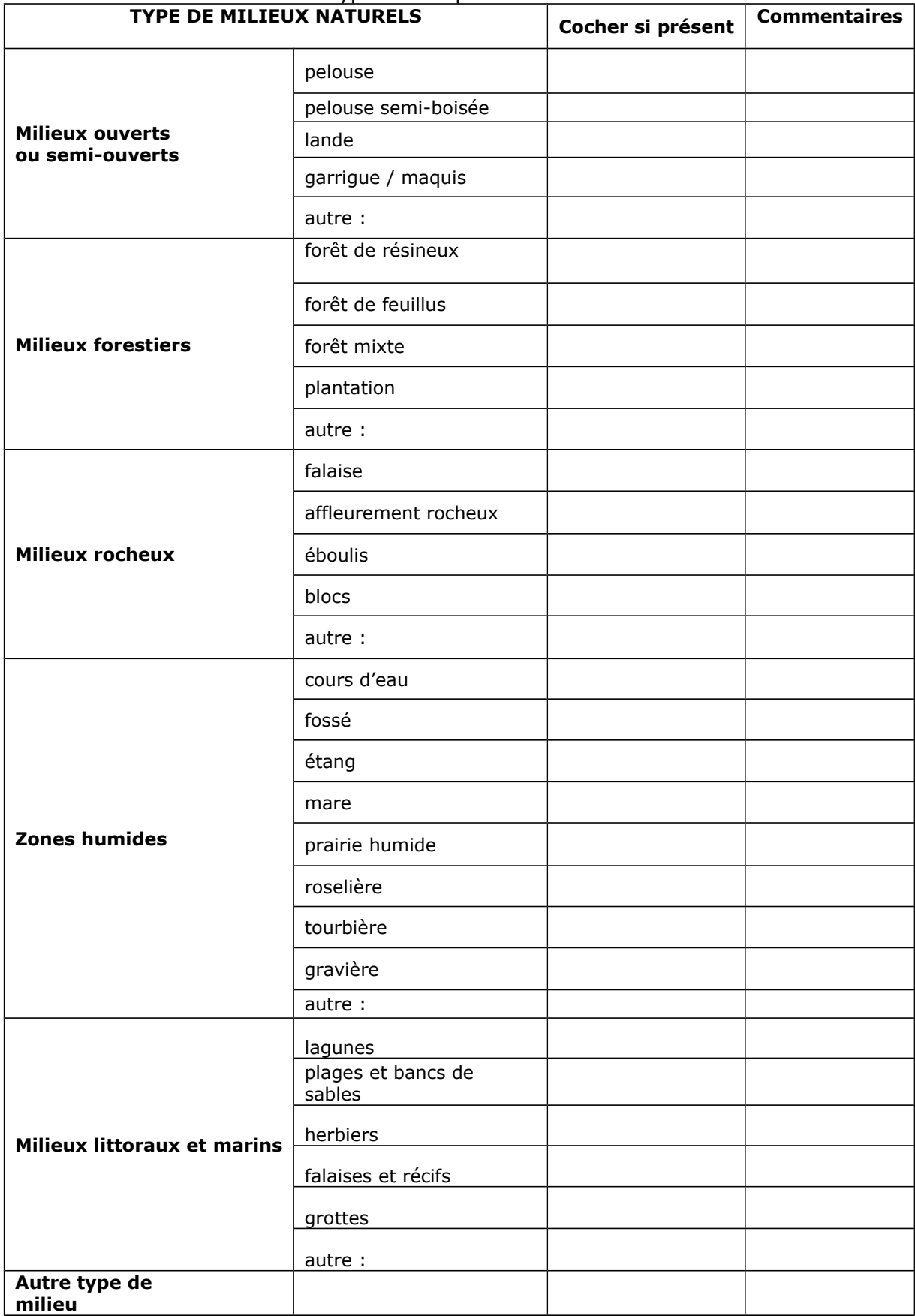

## TABLEAU DES HABITATS D'INTERET COMMUNAUTAIRE :

Ce tableau concerne les habitats d'intérêt communautaire qui sont mentionnés dans le Formulaire Standard de Données (FSD) qui est le document de référence de chaque site,

 $\mathbf{I}$ 

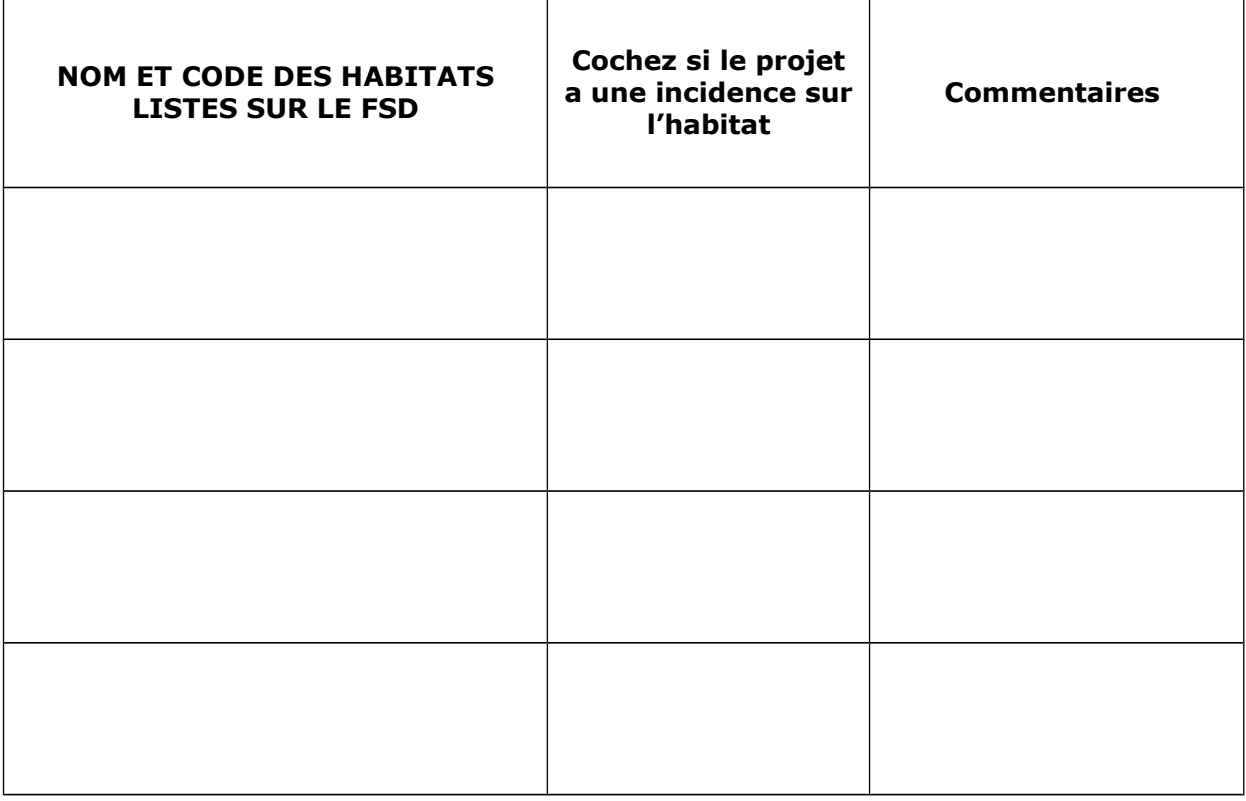

#### TABLEAU DES ESPECES FAUNE, FLORE D'INTERET COMMUNAUTAIRE :

Ce tableau concerne les espèces d'intérêt communautaire qui sont mentionnées dans le le Formulaire Standard de Données (FSD).

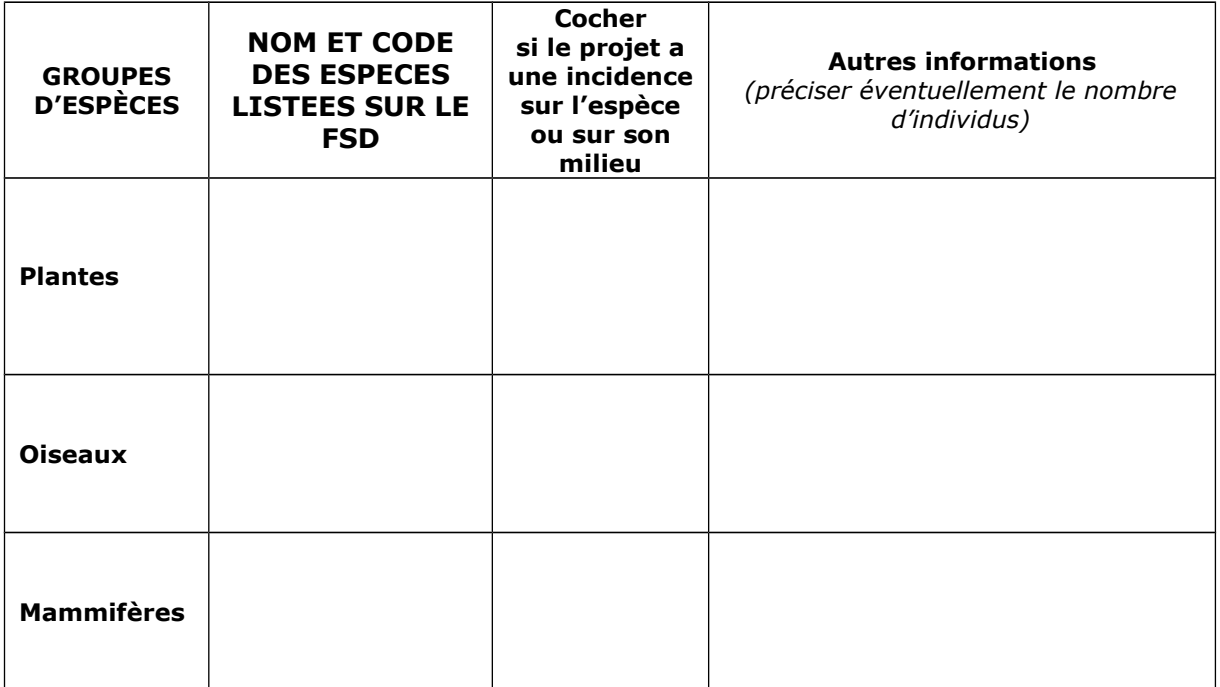

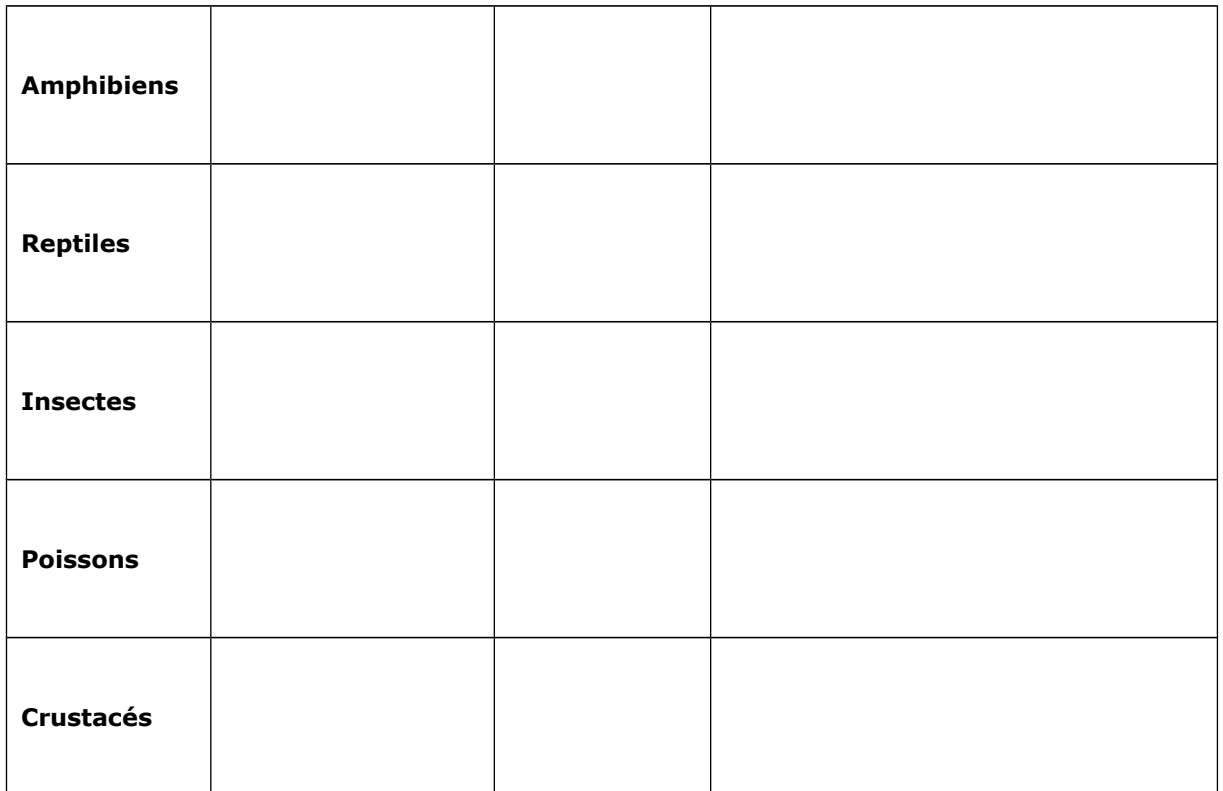

Précisez votre méthode de travail dans le tableau suivant :

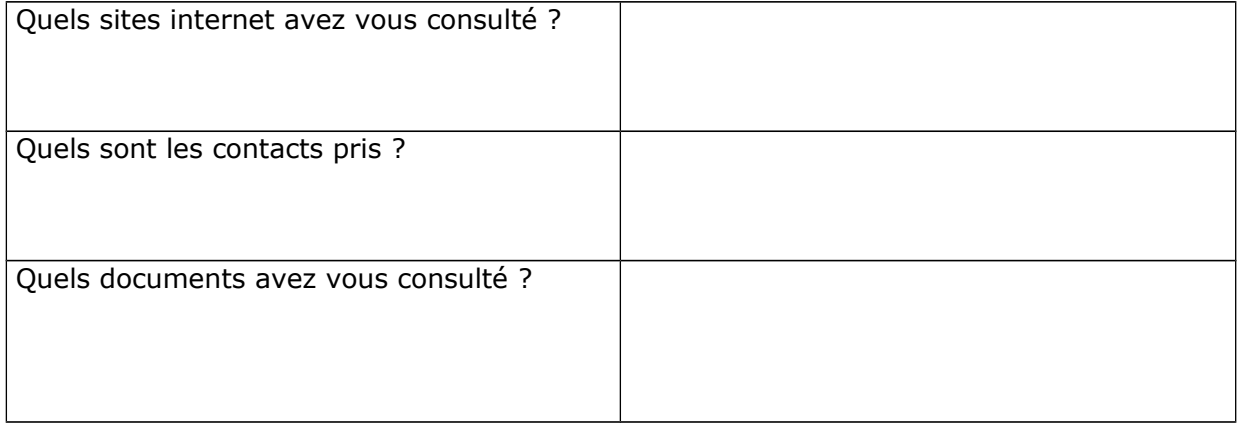

Si vous avez réalisé des prospections de terrains, préciser le nombre de passage, les dates des relevés et les protocoles utilisés :

# **3 Analyse des incidences du projet**

L'analyse des incidences est le croisement entre les caractéristiques du projet et les éléments mis en évidence dans l'état des lieux écologique que vous venez d'établir.

Décrivez qualitativement et quantitativement les incidences potentielles en précisant s'il y a des risques de :

- Destruction ou détérioration d'habitats d'intérêt communautaire (type d'habitat et surface détruite) :
- Destruction d'espèces d'intérêt communautaire (nom de l'espèce et nombre d'individus) :
- Dérangement des espèces animales d'intérêt communautaire ou perturbation de leur fonctions vitales (reproduction, repos, alimentation…) en précisant le nom de l'espèce et le nombre d'individus :

- Atteinte au fonctionnement des habitats d'intérêt communautaire (dysfonctionnement hydraulique, fragmentation de milieux…) en précisant les types d'habitats et les surfaces concernés :

Argumentaire des raisons pour lesquelles le projet a ou n'a pas d'incidences sur les habitats et les espèces d'intérêt communautaire :

# **4 Conclusion**

*Il est de la responsabilité du porteur de projet de conclure sur l'absence ou non d'incidences de son projet.*

*A titre d'exemple : le projet est susceptible d'avoir une incidence lorsque :* 

- *une surface non négligeable d'un habitat d'intérêt communautaire est détruite ou dégradée,*
- *une espèce d'intérêt communautaire est détruite ou perturbée de façon non négligeable dans son cycle vital.*

**Le projet est-il susceptible d'avoir une incidence significative sur les habitats ou les espèces d'intérêt communautaire des sites Natura 2000 ?**

#### □ **NON**

□ **OUI** dans ce cas, une évaluation d'incidences complète doit être fournie

Le :

 $A$ :

Nom et signature :

## **Où trouver l'information sur Natura 2000 ?**

 1) Auprès de l'opérateur ou de l' **animateur** du site Natura 2000 (voir ci-dessous, site Internet des services de l'Etat dans le Gard, rubrique « Présentation de Natura 2000 », « Où trouver les informations d'un site Natura 2000 ? »

2) Sur le site internet des services de l'Etat dans le Gard : [www.gard.gouv.fr](http://www.gard.gouv.fr/Politiques-publiques/Environnement/Natura-2000/Natura-2000-terrestre2/Le-regime-d-evaluation-des-incidences)

. Dans le bandeau horizontal, cliquer sur « Politiques publiques », puis sur « Environnement » et enfin sur « Natura 2000 ». Vous avez accès à 3 rubriques :

- Présentation de Natura 2000
- Mise en œuvre de Natura 2000
- Le régime d'évaluation des incidences

3) Sur le site internet de la DREAL Occitanie :

 [www. occitanie .developpement-durable.gouv.fr](http://www.languedoc-roussillon.developpement-durable.gouv.fr/rubrique.php3?id_rubrique=570)

Version formulaire : 20171018